# **HERE'S HOW TO REGISTER!** NEED **ACCOMMODATIONS** ON THE **ACT**?

# brought to you by  $\mathbf{X}_{\mathbb{Z}}^{\mathbb{X}}$  **Edison** Prep

# **BEFORE WE BEGIN...**

- **If you have a 504 plan at a public school,** approval for accommodations is very likely with no waiting period after implementation.
- **If you have an IEP or other types of accommodations at a private school, are homeschooled, or similar,** the process is a bit more laborious. Your first step is to **talk to your school counselor.**

*Having formally documented accommodations—both access to them and a history of using them (the longer the better!)—is a key factor in obtaining approval for extended time if no 504 plan exists.*

## **QUESTIONS?**

EDISON@EDISONPREP.COM 404-333-8573  $\boldsymbol{\nabla}$ 

MORE FREE RESOURCES AT **WWW.EDISONPREP.COM**

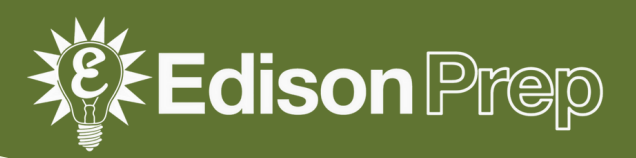

## 1) GO TO **MY.ACT.ORG**

- If you don't have an account, click on **Create MyACT account** and follow the prompts.
- If you have an account, sign in with your email and password.

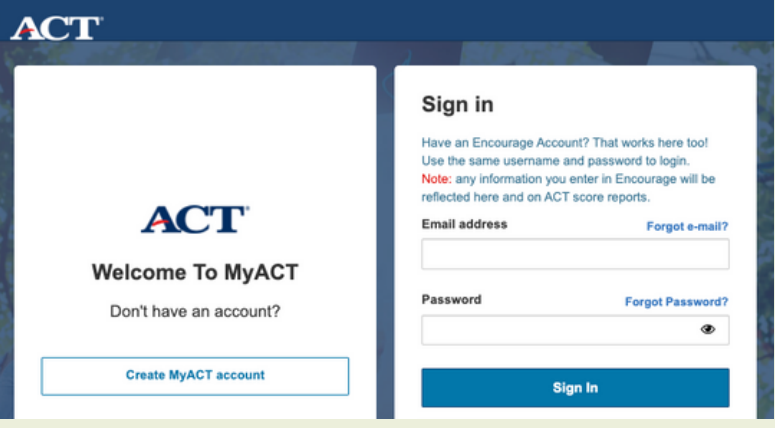

## 2) LINK YOUR **HIGH SCHOOL**

- New accounts will **automatically** request high school information.
- If you already had an account,  $click$   $3$ <sup> $\cdot$ </sup> in the top right. Then **View Account → About Me → High School Information.**

Search for your school, and **Save**!

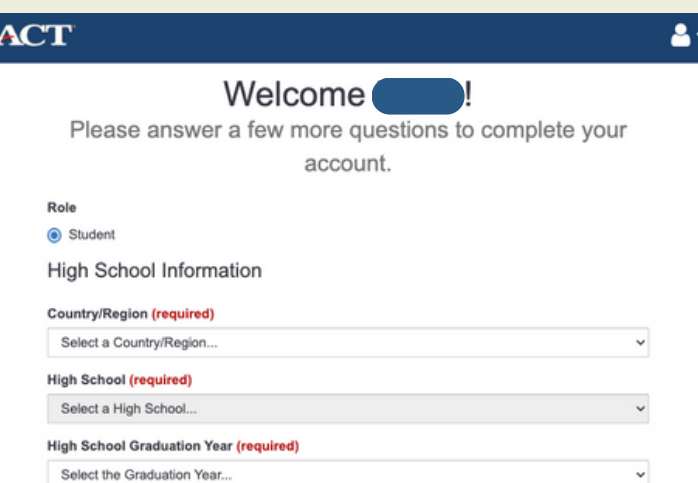

## **NOTICE:**

If you are already scheduled to **take a school-day test,** scroll down and click **Enter student code.**

Already testing at your school for school day testing?

Start here to complete your student profile and to send scores to colleges and scholarship agencies.

**Enter Student Code** 

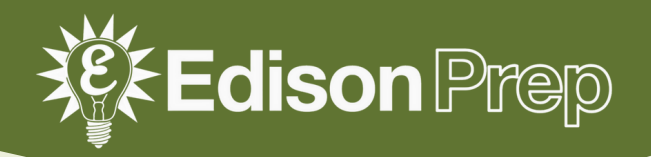

## 3) START THE **REGISTRATION PROCESS!**

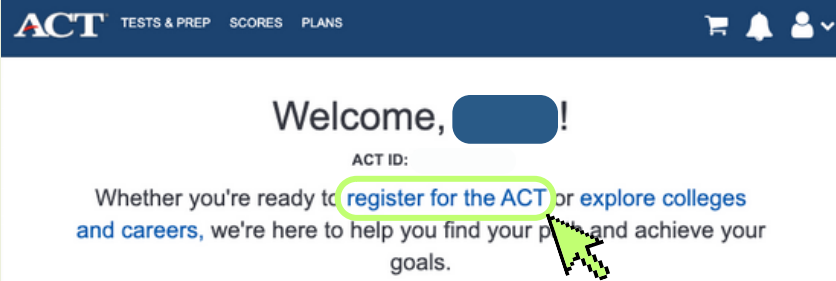

#### On the homepage, click **register for the ACT.**

Make sure you have all materials ready (otherwise, you'll have to start over!)

#### Click **Begin Registering → In the U.S. → Yes, Accoms/Supports Needed.**

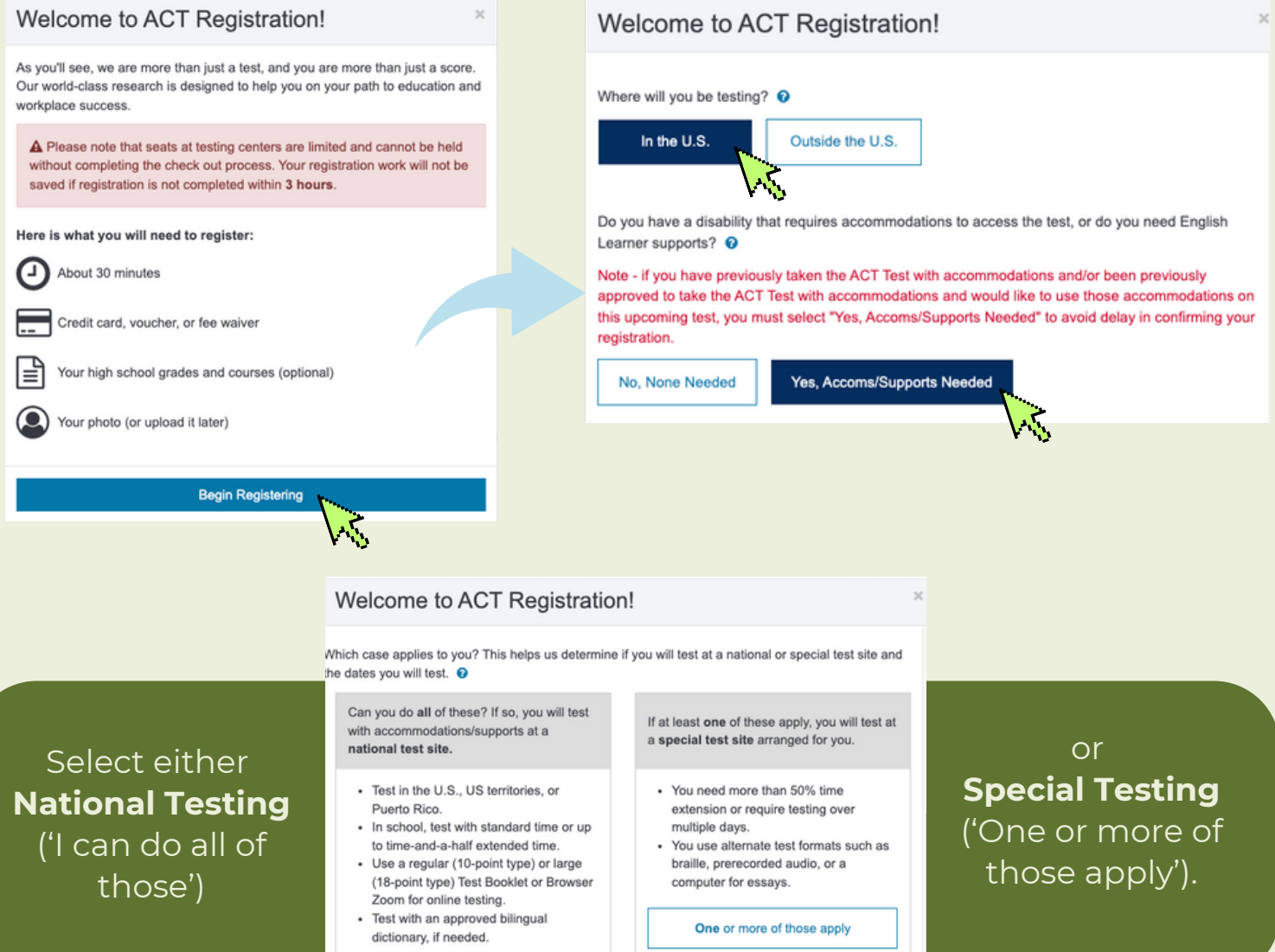

In most cases, you and your school official will

arrange a special test site and date.

I can do all of those

You will choose a national site and date.

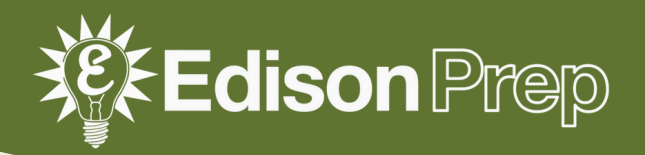

## 4) CHOOSE YOUR **TESTING CONDITIONS**

Do you plan to take the ACT with writing or the ACT (no writing)?  $\odot$ 

**ACT** with writing

ACT, no writing

Choose to take the **ACT with writing** or the **ACT, no writing.**

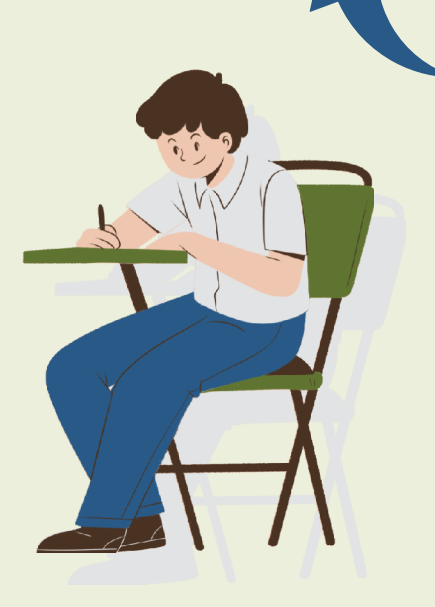

Choose **ACT with writing** if you are planning on applying to one of the very few schools that require at least one attempt on the writing section, including:

- **Martin Luther College (MN)**
- **West Point (NY)**
- **University of Mary Hardin-Baylor (TX)**
- **Montana Christian College (MT)**

Many universities don't *require* the Writing section, **but many use it for English placement.** Check each university's website for information on the ACT Writing Test—don't trust outside sources!

#### Choose paper-based or **computer-based testing (CBT).**

- The computer-based test is not available at all test centers or on all test dates.
- It is the **same test** as on paper, just on a computer screen.

Would you like to test on paper or computer? <sup>©</sup>

Note: Taking the ACT on a computer is currently in a pilot state and test centers are limited. Your zip code may not show results until availability is expanded. Paper and pencil testing is still an option through your preferred test center.

Computer

Paper

Note: Based on the zip code you provided, the nearest computer testing center is approximately 4 miles from you.

## *For more on CBT, visit cloud.e.act.org/cbt-for-international*

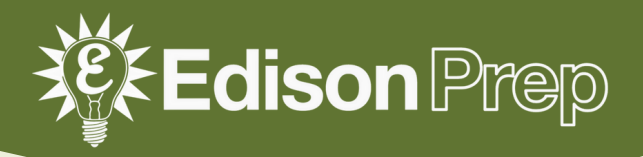

## 4) CHOOSE YOUR **TEST DATE & LOCATION**

As we navigate the challenges and volatility of the COVID-19 pandemic, please know there is a chance that your test center may close prior to your scheduled test date. For the most up-to-date information, visit our test center cancellation and reschedule page and look for email updates from ACT.

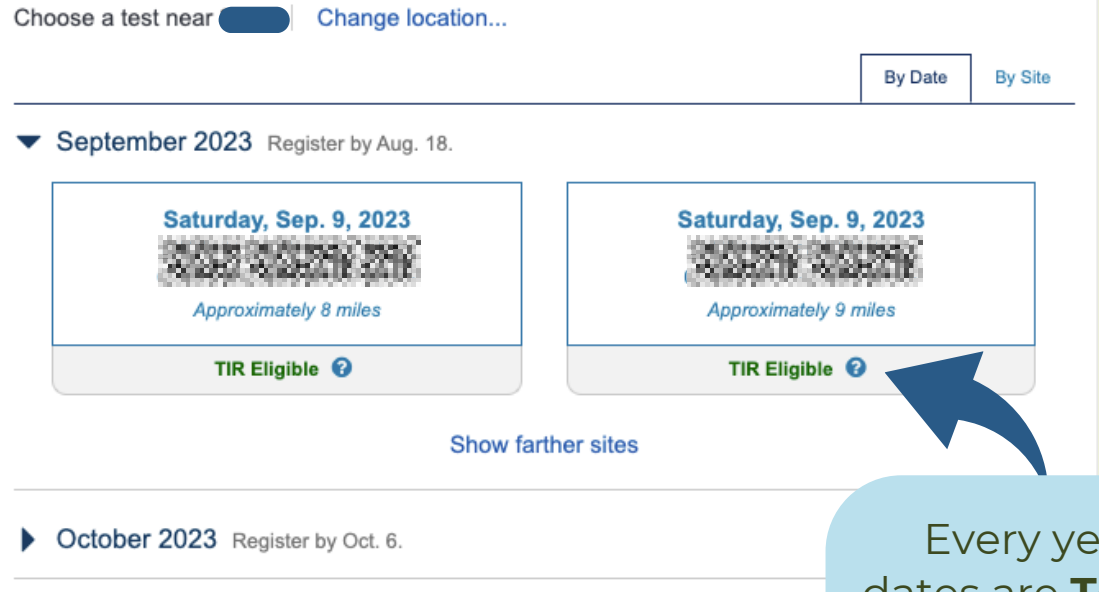

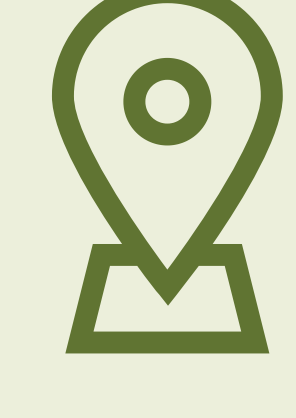

December 2023 Register by Nov. 17.

February 2024 Register by Jan. 19.

ar, three test dates are **Test Information Release (TIR) eligible.** For more on accessing your TIR, go to *edisonprep.com/acttir.pdf*

*\*If you require special testing, choose your testing timeframe. You will work with your school to coordinate exact testing dates.*

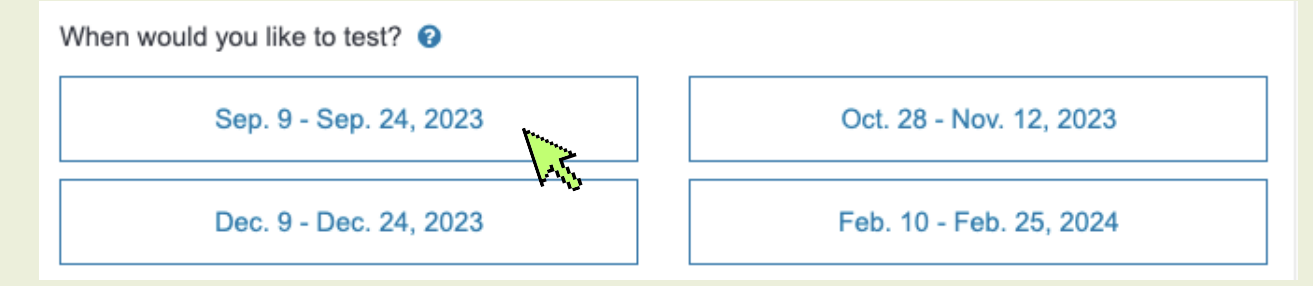

## and **add to your cart!**

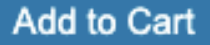

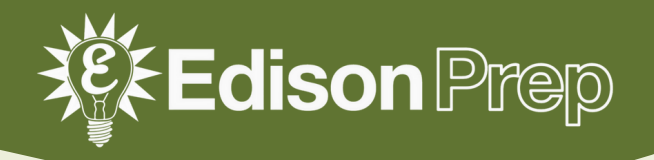

## 5) FINALIZING YOUR **TEST REGISTRATION**

Read the notice on **Testing with Accommodations/Supports** carefully before clicking **I Understand.**

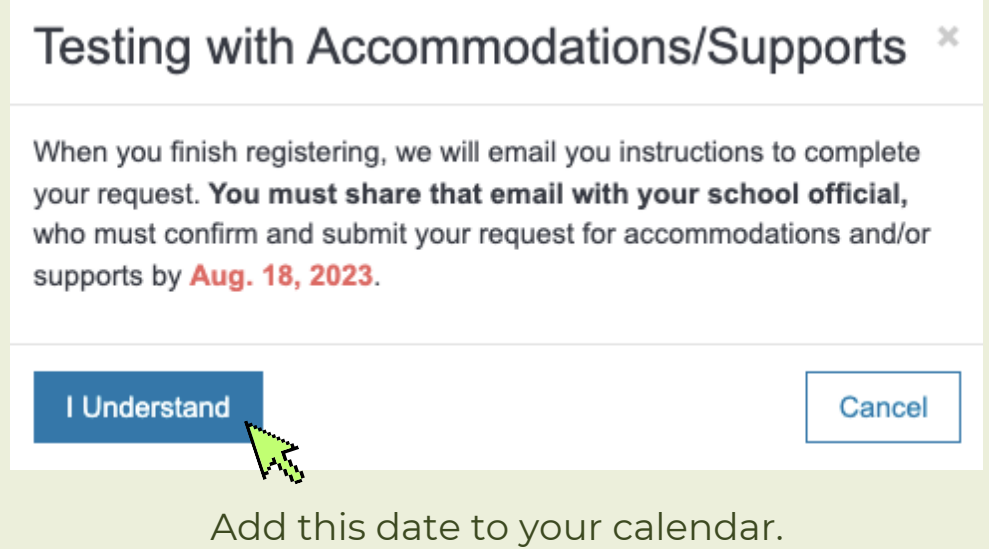

**Set an alert for 1 week prior** to check on its status!

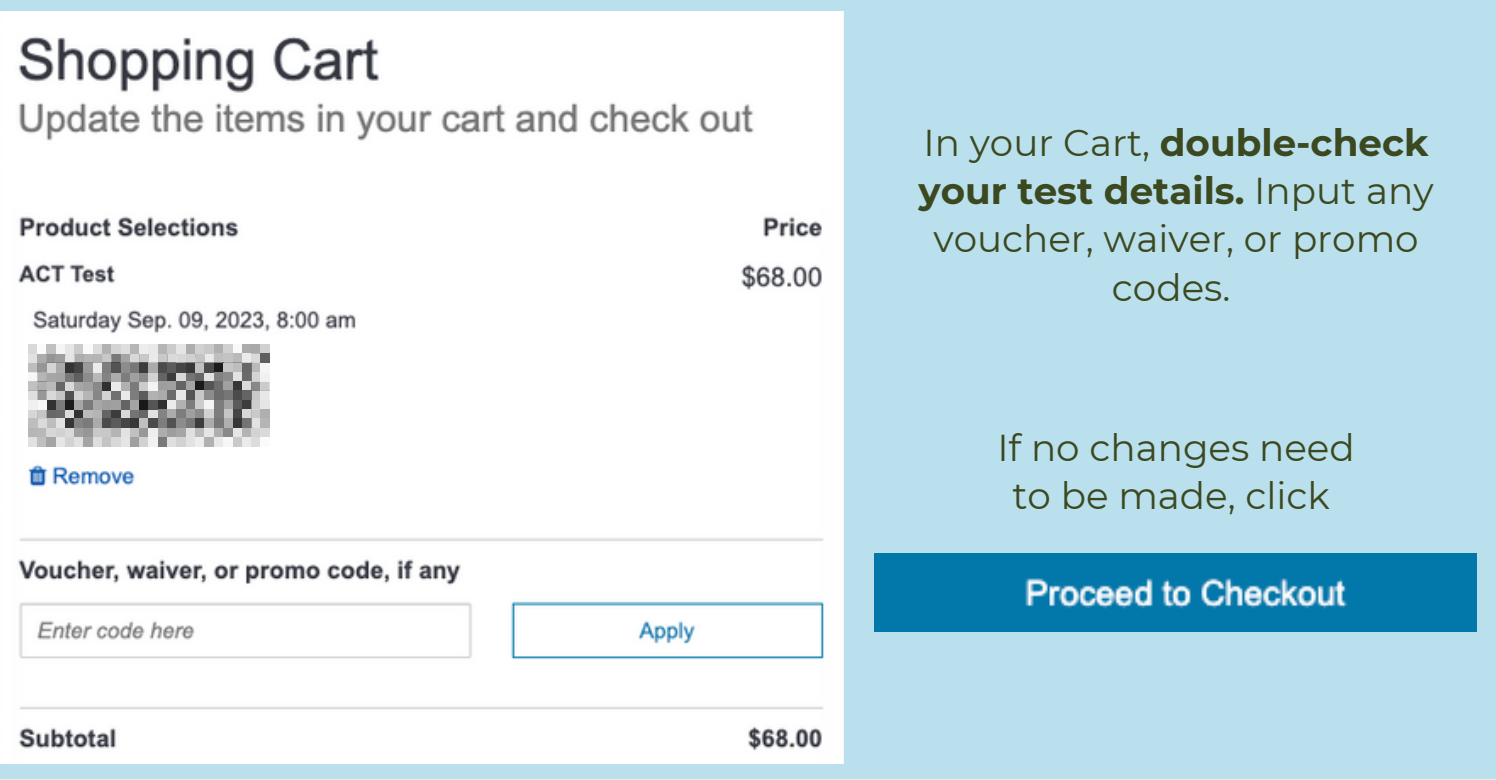

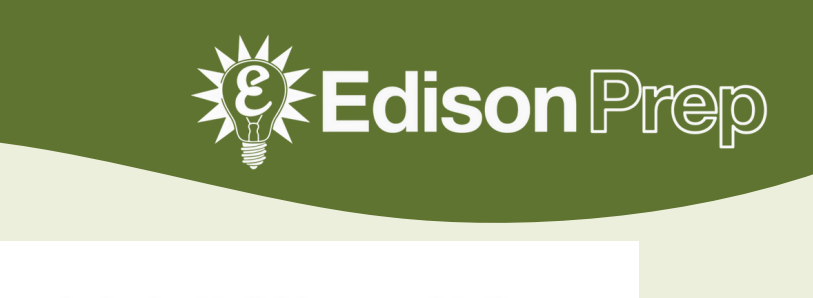

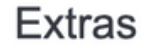

Please complete the pages through checkout to finish your registration

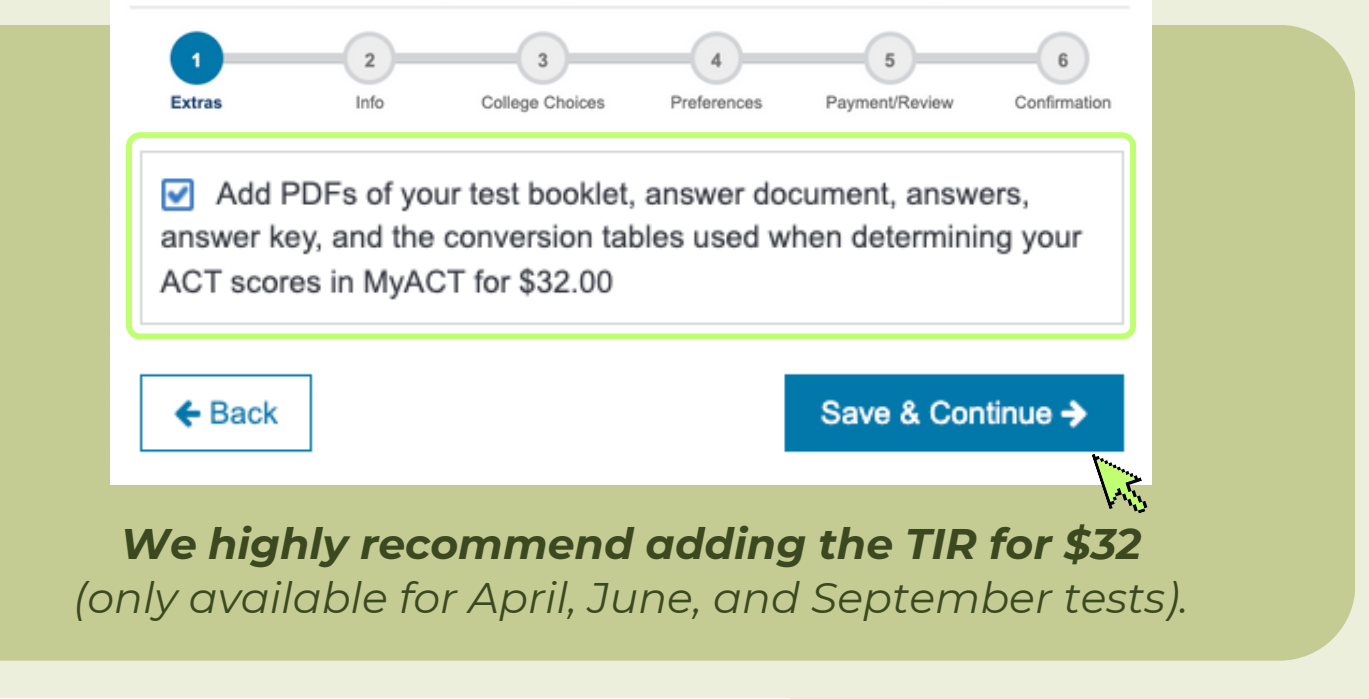

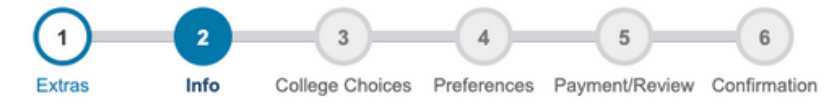

#### **Account Information**

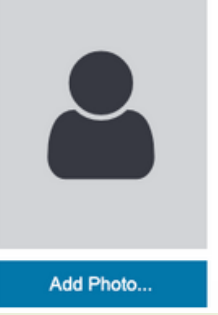

A Your photo is required to help verify your identity on test day. It will be printed on both your admission ticket and the score report that is automatically sent to your high school.

You do not need to upload your photo right now, but you must upload it by September 2, 2023, or your registration will be canceled. About religious exemptions

Complete your **Account Information** by adding a photo and answering all questions.

 $\mathcal{K}$ 

#### Many sections under **Your High School Courses & Grades, Get help paying for college,**

and more are **NOT** required for test registration.

*(You can input this information later if desired.)*

#### Your High School Courses & Grades

Mark your status for every high school course listed in the following pages, even if you have not taken it. Mark them as:

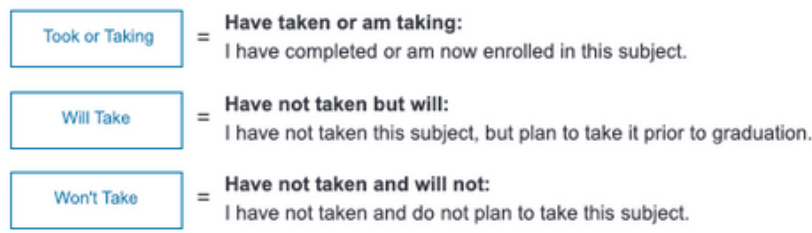

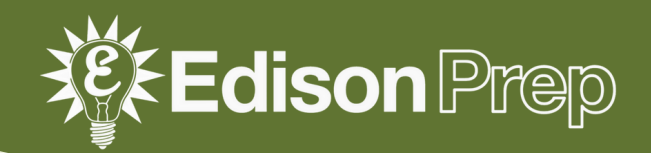

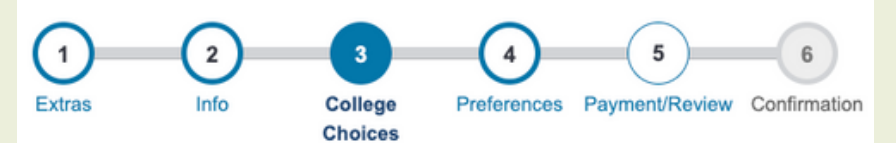

#### Where should we send your scores?

You can add up to 6 recipients to receive your scores right when they are available. The first 4 are free! List in order of preference (1 = most preferred). Under College Choices. input score recipients later (after you receive all scores) to make an informed decision

Adjust your Notification Preferences, and input parent details if desired.

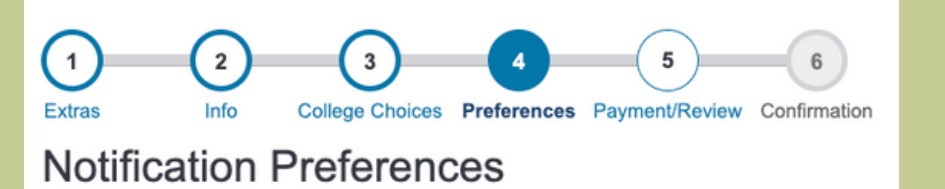

Tell us the types of notifications you would like to

ببليم

Email SMS ๋

Add a mobile phone...

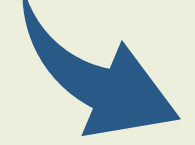

receive:

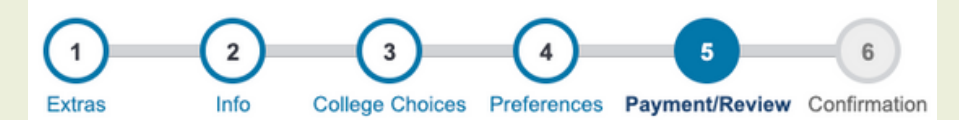

**Terms and Conditions** 

**ACT Terms and Conditions** 

**ACT TIR Terms and Conditions** 

The ACT<sup>®</sup> Test

Terms and Conditions Testing Rules and Policies for the ACT Test 2023-2024

I understand and agree to the above Terms and Conditions. I understand that by registering for, launching, starting, or submitting answer documents for an ACT<sup>®</sup> test, I am agreeing to comply with and be bound by the Terms and Conditions: Testing Rules and Policies for the ACT<sup>®</sup> Test ("Terms").

Scroll to the end of the **Terms and Conditions.** Then click **I understand** and agree...

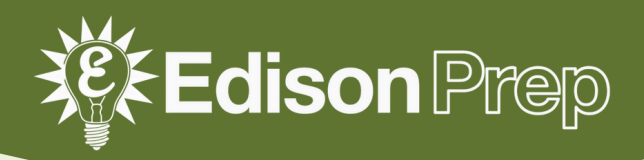

#### Enter your payment information.

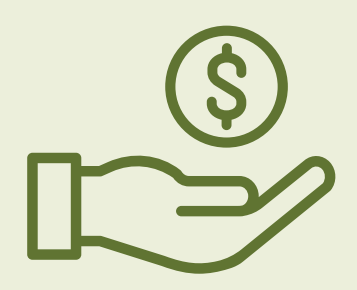

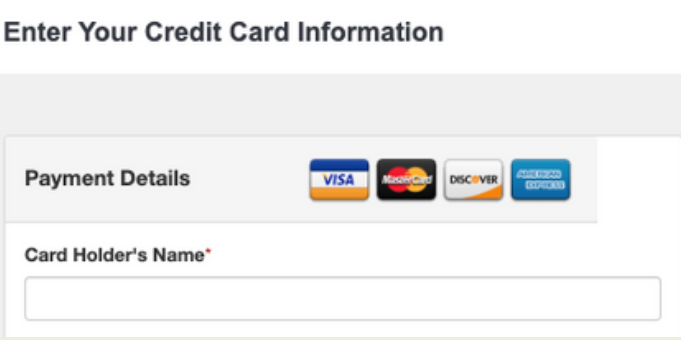

### **Order Review**

Fill in the information below to complete your registration

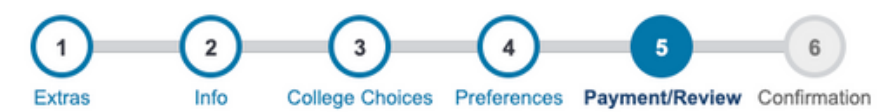

#### Review your order below

Order Total: \$ 200216

Below are the details of your order. Please look it over to make sure all details are correct. If any part is incorrect please click "Edit" to go back and change those details before submitting your order.

A copy of your order confirmation will be sent to the email you have provided. Please make sure you can access the email below.

**Account Information** 

Finally, review your order details carefully. Ensure that all details are accurate before clicking Submit!

## **Submit**

## **O** Thank you!

Confirmation Number: **E. P. P. L.** 

Take note of your confirmation number!

You will also be emailed a receipt.

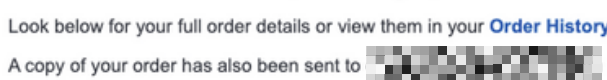

#### **Account Information**

Name:

Address:

Fmail:

Date of Birth:

High School Name:

**Order Confirmation** 

**ACT Test** Saturday Sep. 09, 2023, 8:00 am

Watch your email for instructions on how to complete your accommodations or supports request.

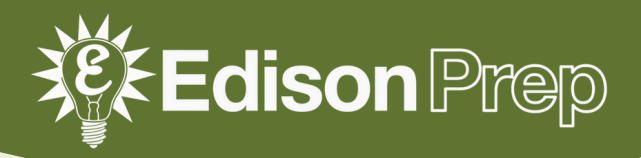

## 6) REQUESTING **YOUR ACCOMMODATIONS**

Check your inbox for an email from ACT about **completing your ACT accommodations/supports request.**

- Print & complete page 1 of **Consent to Release Information to ACT.**
- Forward this email **with the Consent form attached** to your school's ACT accommodations coordinator.

#### **ACT**

HSSEN.

Thank you for registering to take the ACT test! You indicated that you require accommodations or English learner (EL) supports to access the test.

Please provide this email AND a completed Consent to Release Information to ACT to your school official.

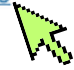

Once ACT receives your required documentation from your school, we will review and provide an update. If you are approved, you will be able to print your admission ticket once your seat has been confirmed AND your school official will also be able to provide you with a decision notification letter.

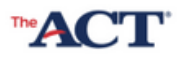

**ENGLISH** 

#### **CONSENT TO RELEASE INFORMATION TO ACT Examinee TAA Information**

SCHOOL OFFICIALS: Print this document, have it signed, and keep on file for one year as a record of your administration. Delete this statement before printing.

Print the examinee's first and last name

Examinee First Name

Examinee Last Name

#### Parent/Guardian/Student Consent

I authorize the release of documents or other information related to requesting accommodations or English learner (EL) supports to ACT by school officials, physicians, or other having such information, as requested by ACT. I understand that any documentation or information provided to ACT will remain with the records related to the request and will not become part of the examinee's permanent score record. If this request for accommodations or EL supports is not approved based on the information submitted, I understand the examinee may be required to test without the requested accommodations or EL supports.

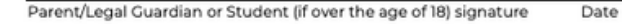

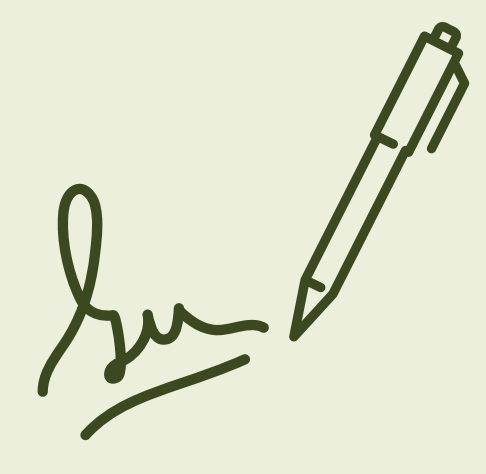

*Your school official is responsible for submitting your accommodations request before the late registration deadline.*

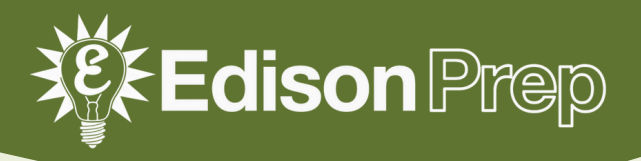

### **Your school official will be notified of ACT's decision.**

- If your request is not approved, you can work with your counselor to appeal ACT's decision.
- If you have not received an update after 10 business days, **contact your school official directly!**

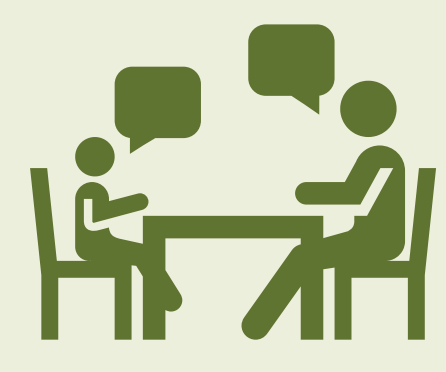

## **For more information on requesting ACT accommodations, visit**

*www.act.org/content/act/en/products-and-services/ the-act/registration/accommodations.html*

## 7) APPROVED FOR **SPECIAL TESTING\*?**

*\*Special testing includes time extensions more than 50% (including multiday testing) and alternate test formats (including braille and text-to-speech).*

- **ACT will** *not* **schedule your test dates for you;** you and your school official are responsible for coordinating your specific testing schedule.
- Most students approved for special testing can test at their school, **but if this is not possible, contact ACT as soon as you can.**

## **QUESTIONS?**

EDISON@EDISONPREP.COM 404-333-8573  $\boldsymbol{\mathsf{M}}$ 

MORE FREE RESOURCES AT **WWW.EDISONPREP.COM**